# FLÜGELSCHLAG **ASIEN: AUTOMA-REGELN FÜR DAS SOLOSPIEL**

Von David Studley mit Issy Waldrom

## **EINLEITUNG**

Wenn du nicht die Zeit, die Möglichkeiten oder den Wunsch hast, dir eine Spielgruppe zu organisieren, keine Sorge - wir haben eine Lösung. Die folgenden Regeln erlauben es dir, "Flügelschlag" gegen einen künstlichen Gegner, genannt "Automa", zu spielen.

**Anmerkung des Autors:** *Unser künstlicher Gegner hat seinen Namen vom italienischen Wort für "Automat" und kam das erste Mal im Spiel "Viticulture", welches in Italien spielt, zum Einsatz.*

## **Der Automa**

Du solltest dich zunächst mit den Mehrspieler-Regeln vertraut machen, bevor du die Automa-Regeln liest. Wenn du gegen den Automa spielst, folgst du immer den Mehrspieler-Regeln. Der Automa spielt nach seinen eigenen Regeln.

- Der Automa erhält kein Spielertableau und keine Starthand aus Futter und Vögeln.
- Der Automa sammelt Vögel, Eier und manchmal Futter. Diese werden aber nur für Wertungen am Spielende verwendet.
- Der Automa muss nichts für seine Aktionen "bezahlen".
- Tust du etwas, das Mitspieler betrifft, dann nimmt der Automa nur so teil, wie es in dieser Regel steht.

## **Dieses Regelbuch nutzen**

Dieses Regelbuch enthält die kompletten Automa-Regeln des Grundspiels sowie die neuen Regeln für die Asienerweiterung. Wenn du das Grundspiel nicht hast, dann sind manche Teile dieser Regel für dich nicht wichtig (hauptsächlich die Rundenziele aus dem Grundspiel).

Immer wenn du Flügelschlag gegen den Automa spielst, nutzt du entweder die Rundenziele aus dem Grundspiel mit der Zieltafel aus dem Grundspiel oder du spielst den Duellmodus und nutzt die Duell-Rundenziele zusammen mit der Duellkarte auf dem doppelseitigen Zieltableau.

Regeln, die sich auf die Rundenziele aus dem Grundspiel beziehen, sind in grünen Kästen beschrieben, Regeln speziell für den Duellmodus in roten Kästen.

## **Material**

1 Rundenanzeigekarte

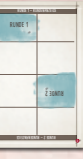

1 Anzeigekarte für die Duellkarte

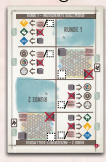

10 Automa-Karten

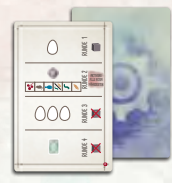

1 Karte Automasische Allianz (für das Spiel im Duellmodus)

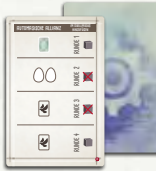

2 Automa-Bonuskarten

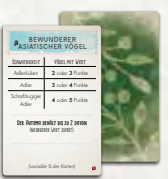

3 Automa-Übersichtskarten

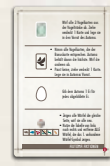

**1**

## **Spielaufbau**

Der Automa braucht einen kleinen eigenen Bereich auf dem Tisch. *•*Lege die Rundenanzeigekarte in die Mitte dieses Bereichs und

drehe sie so, dass "Runde 1" oben liegt.

#### **Duellmodus**

Lege die Anzeigekarte für die Duellkarte direkt rechts neben die Rundenanzeigekarte. Drehe sie so, dass "Runde 1" oben liegt.

**Anmerkung des Autors:** *Die Rundenanzeigekarte hilft dir dabei, den richtigen Abschnitt der Automa-Karte auszuführen.*

*•*Mische die 10 Automa-Karten mit max. 1 Automa-Sonderkarte (Automubon aus dem Grundspiel oder Automasische Allianz) zu einem Stapel und lege ihn verdeckt rechts neben die Rundenanzeigekarte. Dies ist der Automastapel. Gib dem Automa die Aktionswürfel einer Farbe.

#### **Duellmodus**

Im Duellmodus sollte die Karte "Automasische Allianz" im Automastapel dabei sein. Nutze nicht die Rundenziele  $\textcolor{red}{\bullet}$  am Rand der Karte" oder  $\textcolor{red}{\bullet}$  nicht am Rand der Karte".

*•*Gib dem Automa zufällig eine der Automa-Bonuskarten.

 *Alternativ kann der Automa eine der Bonuskarten nutzen, die "X% der Karten" zeigt. Möchtest du das tun, dann ziehe für den Automa so lange eine Bonuskarte, bis du eine Karte mit "X% der Karten" aufdeckst. Lege diese Bonuskarte in Automas Spielbereich, mische die Bonuskarten neu, ziehe dann deine Bonuskarten und fahre mit dem Aufbau fort.*

*Beachte: Für den Gewölleanalytiker nimmt der Automa Vögel, die Futter lagern können.*

*•*Wähle den Schwierigkeitsgrad, wie im Abschnitt Schwierigkeitsgrad (Seite 6) beschrieben.

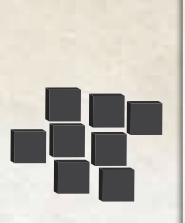

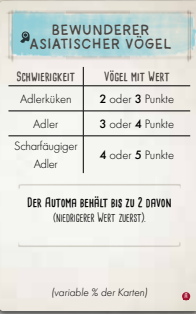

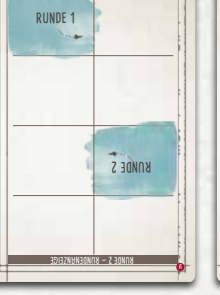

**RUNDE 1 — RUNDENANZEIGE**

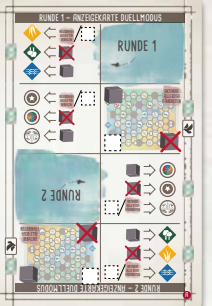

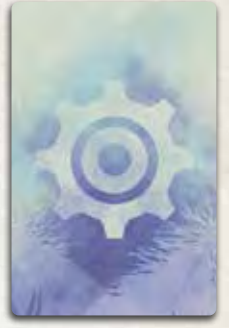

nur im Duellmodus

## **Rundenwertung im Grundspiel**

Lege die entsprechende Rundenziel-Wertungskarte neben die Zieltafel. Drehe sie so, dass Runde 1 oben liegt (siehe *Auswertung der Rundenziele* auf Seite 5).

Du bist in allen Runden der Startspieler. Der Automa macht immer den letzten Zug.

## **Automa-Karten**

Jede Automa-Karte ist in 4 Abschnitte (1 für jede Runde) unterteilt. Nur der Abschnitt der aktuellen Runde wird verwendet. Ignoriere dabei die Abschnitte der anderen Runden.

Jeder Rundenabschnitt enthält ein oder mehrere Symbole (im nächsten Abschnitt beschrieben). Sie zeigen die Aktionen, die der Automa in seinem Zug ausführt.

## **Der Spielzug des Automa**

Wenn der Automa an der Reihe ist, ziehe 1 Karte vom Automa-Stapel und lege sie offen auf alle zuvor aufgedeckten Automa-Karten, so dass sie die Anzeigekarte(n) halb bedeckt. Richte sie gegen den Pfeil auf der Karte des aktuellen Rundenanzeigers aus. Der Pfeil zeigt auf den Abschnitt der aktuellen Runde. Führe nun für jedes Symbol in diesem Abschnitt die entsprechende Aktion aus. Die anderen 3 Abschnitte werden ignoriert.

#### **Die Automa-Aktionen**

**Anmerkung des Autors:** *Die Aktionen "Karten ziehen" und "Einen Vogel spielen" veranlassen den Automa eine Vogelkarte zu nehmen und andere abzuwerfen. Allerdings verwendet jede Aktion andere Auswahlkriterien.* 

**Karten ziehen:** Lege ALLE 3 Karten aus der Vogeltränke ab. Ziehe 1 Karte vom Nachziehstapel und lege sie verdeckt in den Vorrat des Automa. Der Punktewert der verdeckten Vögel beträgt 3, 4 oder 5 Punkte am Spielende, je nach gewähltem Schwierigkeitsgrad (4 Punkte mit dem normalen Schwierigkeitsgrad).

#### **Duellmodus**

Immer wenn der Automa diese Aktion ausführt, legt er einen Duellmarker auf die Duellkarte (siehe Duellmarker legen auf S. 6).

**Einen Vogel spielen:** Nimm von den 3 Karten der Vogeltränke ALLE, die den Anforderungen der Automa-Bonuskarte entsprechen.

Von diesen Karten behält der Automa NUR die Karte mit dem höchsten Punktewert. Haben mehrere Karten den gleichen Punktewert, nimm eine beliebige dieser Karten und lege sie offen in den Vorrat des Automa. Die restlichen Karten kommen auf den Ablagestapel. Offen liegende Vögel haben am Spielende den auf der Karte angegebenen Punktewert.

*Beispiel: Hat der Automa die Bonuskarte "Geograf", die Punkte für Vögel mit geografischen Begriffen in ihren Namen vergibt, nimm alle entsprechenden Vogelkarten. Lege die Karte mit dem höchsten Punktewert offen in den Vorrat des Automa. Die restlichen Karten werden abgeworfen.*

Wenn KEIN Vogel die Anforderungen erfüllt, ziehe 1 verdeckte Vogelkarte und lege sie verdeckt in den Vorrat des Automa. Verdeckte Vögel sind am Spielende 3, 4 oder 5 Punkte wert, je nach gewähltem Schwierigkeitsgrad (4 Punkte mit dem normalen Schwierigkeitsgrad).

## **Duellmodus**

Immer wenn der Automa diese Aktion ausführt, legt er einen Duellmarker auf die Duellkarte (siehe Duellmarker legen auf S. 6).

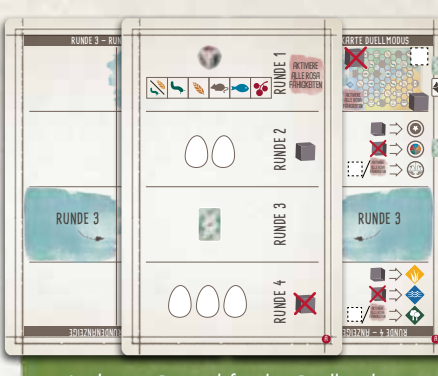

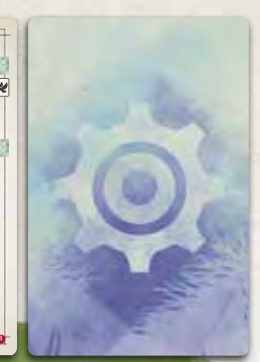

*In diesem Beispiel für den Duellmodus ist gerade Runde 3. Der Automa führt die Aktion "Karten ziehen" aus. Prüfe dann die Symbole in der rechten Spalte, ob der Automa einen Duellmarker auf der Duellkarte einsetzt (siehe Duellmarker legen auf S. 6).*

**Anmerkung des Autors:** *Der Automa sammelt Vögel und Eier schneller, als du es kannst. Sei jedoch nicht besorgt, denn die Eier und Vögel des Automa konkurrieren mit deinen gesammelten Vögeln, Eiern, Vogelschwärmen und Futtermarkern. Zudem erhältst du noch zusätzliche Punkte von deinen Bonuskarten.*

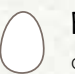

**Eier legen:** Für jedes Ei-Symbol im aktuellen Abschnitt auf der Automa-Karte erhält der Automa 1 Ei aus dem Vorrat.

**Futter erhalten:** Wenn alle Würfel im Vogelhäuschen dasselbe Symbol zeigen, wirf alle 5 Würfel ins Vogelhäuschen, um dieses neu aufzufüllen.

Benutze diese Tabelle (von links nach rechts)  $\rightarrow \rightarrow \rightarrow \rightarrow \rightarrow$ zu entscheiden, welches Futter der Automa in der aktuellen Runde nimmt. Wähle das erste Würfelsymbol, das im Vogelhäuschen verfügbar ist und entferne ALLE Würfel mit diesem Symbol. (Der Automa erhält dafür keine Futtermarker.)

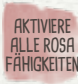

**AKTIVIERE Aktiviere alle rosa Fähigkeiten:** Aktiviere ALLE rosa **ALLE ROSA FÄHIGKEITEN** Fähigkeiten der Vogelkarten auf deinem Spielertableau. (Der Automa tut nichts).

## **Rundenende im Grundspiel**

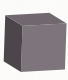

**Rundenziel-Aktionswürfel legen:** Lege 1 Aktionswürfel des Automa auf das aktuelle Rundenzielplättchen.

**Rundenziel-Aktionswürfel entfernen:** Entferne 1 der Aktionswürfel des Automa vom Zielplättchen der aktuellen Runde und lege es zurück in seinen Vorrat. Wenn sich auf dem Plättchen keine Würfel befinden, ignoriere diese Aktion.

## **Dein Zug**

Der Automa tut während deines Zuges nichts, es sei denn du löst eine Fähigkeit "Beim Ausspielen" (weiß) oder "Bei Aktivierung" (braun) aus, die auch Mitspieler betreffen würde. Dann reagiert er wie in diesem Abschnitt beschrieben.

## **Interaktive Vogelfähigkeiten in deinem Zug**

Die folgenden Regeln geben vor, wie du reagierst bzw. der Automa reagiert, wenn du eine Fähigkeit "Beim Ausspielen" (weiß) oder "Bei Aktivierung" (braun) auslöst, die sich auf einen Mitspieler bezieht:

- •**Prüfe, ob ein Mitspieler etwas hat:** Um zu prüfen, ob der Automa das Entsprechende hat, zähle die Anzahl der Symbole auf der aktuellen Automa-Karte. Dies ist die Anzahl, die der Automa von dem Gesuchten hat. *Beachte: Dies bedeutet, dass der Automa in deinem ersten Zug jeder Runde nichts hat, da er noch keine Automa-Karte gezogen hat.*
	- » Stiehl oder erhalte auf andere Weise etwas von einem Mitspieler. Alles, was du vom Automa "stiehlst", erhältst du aus dem Vorrat.
- **Ein Mitspieler erhält oder darf erhalten:** Wenn ein Mitspieler etwas erhält oder erhalten dürfte, lagert der Automa stattdessen Futter (siehe rechts "Das Futterlager des Automa"). Er bekommt immer so viel wie möglich. *Beachte: Dies gilt für alle "Aktionsworte" (lagern, ziehen, Karten schieben), die einem Mitspieler etwas geben.*
- **Nutze die Fähigkeit eines Vogels eines Mitspielers:** Darfst du die Fähigkeit eines Vogels eines Mitspielers nutzen, dann nutze die Fähigkeit eines der 3 offenen Vögel in der Vogeltränke.
- **Nutze die Bonuskarte eines Mitspielers:** Spielst du einen Vogel, der es dir erlaubt, die Bonuskarte eines Mitspielers zu nutzen, ziehe 2 Bonuskarten und lege sie offen in den allgemeinen Vorrat.

 Wenn die Vogelfähigkeit ausgelöst wird, gelten diese Bonuskarten im Vorrat als die Bonuskarten des Automa.

**Anmerkung des Autors:** *Das Futterlager des Automa soll dir bei der Einschätzung helfen, welche Vogelfähigkeiten deinen Mitspielern wie sehr helfen. Die Variante Automas Futterspeicher (siehe Seite 8) bietet ein alternatives und detailgenaueres System, um den Wert der interaktiven Fähigkeiten einzuordnen. Der Einfluss beider Systeme ist nur dezent. Dies ist beabsichtigt. Den Effekt wirst du nur spüren, wenn du Vogelfähigkeiten nutzt, mit denen der Automa etwas erhalten kann. Wir hoffen, die Regeln sind einfach genug gestaltet, dass es dir nichts ausmacht.*

## **Das Futterlager des Automa**

Der Automa wird Futter lagern, wenn du eine weiße oder braune Fähigkeit auslöst, die ihm etwas geben würde. Das Futter repräsentiert die erhaltenen Rohstoffe (Eier, Futter, Karten). Dabei spielt die Art der Futtermarker keine Rolle.

Wenn du eine weiße oder braune Fähigkeit auslöst, die dem Automa etwas geben würde, passiert Folgendes: Müsste der Automa etwas bezahlen, um teilzunehmen, lagert er

1 Futtermarker für jeden Rohstoff, den er erhalten würde. Ansonsten lagert er 2 Futtermarker je Rohstoff, den er erhalten würde.

**Beispiel 1.** *BEIM AUSSPIELEN: Alle Spieler legen 2 . Du legst 2 zusätzliche .*

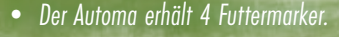

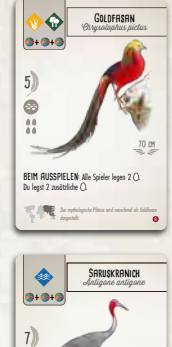

**Beispiel 2.** *BEI AKTIVIERUNG: Alle Spieler dürfen 1 ablegen, um 1 vom Nachziehstapel zu ziehen. • Der Automa erhält 1 Futtermarker.*

Alles, was du dem Automa als Teil dieser Fähigkeiten gibst, wird abgeworfen. Er erhält nur die Futtermarker wie oben beschrieben.

**Beispiel 3.** *BEI AKTIVIERUNG: Gib 1 aus deiner Hand an einen Mitspieler. Tust du das, ziehe 2* ...

*• Wirf die für den Automa ab. Der Automa erhält 2 Futtermarker.*

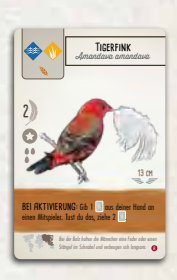

Diese Vögel haben sich an menschliche Umgebungen wie Bewässenspeptiben und Reisfelder angepasst.

**BEI AKTIVIERUNG: Alle Spieler dürfen 1 (Dieb**werfen, um 1 vom Nachziehstapel zu ziehen.

ò

**250 cm**

Der Automa erfüllt automatisch alle Bedingungen, um die Belohnung deiner Fähigkeit zu erhalten.

**Beispiel 4.** *BEI AKTIVIERUNG: Ziehe 1 vom Nachziehstapel. Alle Mitspieler ziehen 1 vom Nachziehstapel und dürfen sie behalten, wenn der Vogel* oder in seinen Futterkos *ten hat.*

*• Der Automa erhält 2 Futtermarker.*

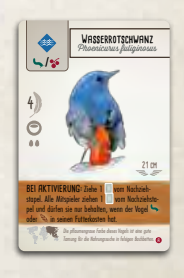

## **RUNDENENDE**

## **Duellmodus**

**Auswertung der Duell-Rundenziele:** Die Rundenziele im Duellmodus werden wie im normalen Duellmodus gewertet.

## **Rundenende im Grundspiel**

**Auswertung der Rundenziele:** Die Anzahl der Zielobjekte des Automa für die Wertung des Rundenziels berechnet sich aus dem Basiswert auf der Rundenziel-Wertungskarte und allen Aktionswürfeln auf dem Zielplättchen der aktuellen Runde. Der Basiswert stellt die niedrigste Menge der Zielobjekte dar, die der Automa haben kann.

Um den Basiswert des Automa zu bestimmen, vergleiche die Symbole auf dem Zielplättchen mit der Rundenziel-Wertungskarte der aktuellen Runde. Füge diesem Wert die Anzahl der Aktionswürfel hinzu, die der Automa auf diesem Zielplättchen hat (falls vorhanden). Wie ein echter Spieler muss der Automa einen Wert größer 0 haben, um Punkte für ein Ziel zu erhalten.

*Hinweis: Der Automa kann 5 Vögel für das Ziel "Vögel in einem bestimmten Lebensraum" nicht überschreiten.*

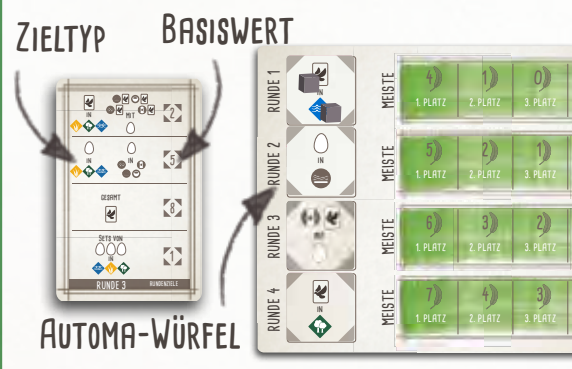

Nutze 1 Aktionswürfel des Automa, um seinen Rang auf **with with with with** der Zieltafel zu markieren (oder um seinen Punktestand zu markieren, wenn du die alternative blaue Seite nutzt). Lege alle Aktionswürfel auf dem Zielplättchen in den Vorrat des Automa zurück.

**Rundenziel-Wertungskarte auslegen:** Lege die Rundenziel-Wertungskarte für die nächste Runde neben das Rundenziel der nächsten Runde.

Hast du gerade die Wertung des Rundenziels der 4. Runde abgeschlossen, springe direkt zum Spielende.

## **Automa-Stapel anpassen**

Drehe die Rundenanzeigekarte so um, dass die nächste Runde lesbar ist und der Pfeil nach rechts zeigt.

## **Duellmodus**

Tue dasselbe für die Anzeigekarte für die Duellkarte. Lege sie direkt rechts neben die Rundenanzeigekarte.

Entferne die Automa-Karte, die "Nach Runde X entfernen" für die gerade abgeschlossene Runde anzeigt. Lege sie zurück in die Spielschachtel. Mische den Automa-Stapel neu und lege ihn neben die Anzeigekarte(n).

## **Spielende**

## **Schlusswertung**

Bevor du die Schlusswertung durchführst, erhält der Automa 1 Ei für je 5, 4 oder 3 gelagerte Futtermarker (je nach Schwierigkeitsstufe (Adlerküken / Adler / scharfäugiger Adler)), die er jetzt in den Vorrat zurücklegt.

Der Automa erhält Punkte wie folgt:

- Punkte für jede offen liegende Vogelkarte (wie auf den Karten abgebildet).
- 3, 4 oder 5 Punkte für jede verdeckte Vogelkarte, abhängig vom gewählten Schwierigkeitsgrad.
- •1 Punkt für jedes gesammelte Ei.

## **Duellmodus**

**0**

**0**

**0**

 $\vert 0 \rangle$ 

- Punkte für die Duell-Rundenziele, wie auf der Duellkarte gezeigt.
- Punkte für seine größte zusammenhängende Gruppe von Duellmarkern.

## **Schlusswertung im Grundspiel**

• Punkte für die Rundenziele, wie auf der Zieltafel angezeigt.

*Hinweis: Der Automa erhält keine Punkte für seine Bonuskarte.*

Bei einem Unentschieden gewinnt der Automa, wenn er mehr Futtermarker übrig hat als du.

## **Schwierigkeitsstufen**

Der Schwierigkeitsgrad des Automa kann an den eigenen Spielstil angepasst werden. Verändere dafür die Punkte, die der Automa pro verdeckter Vogelkarte und gelagertem Futter erhält.

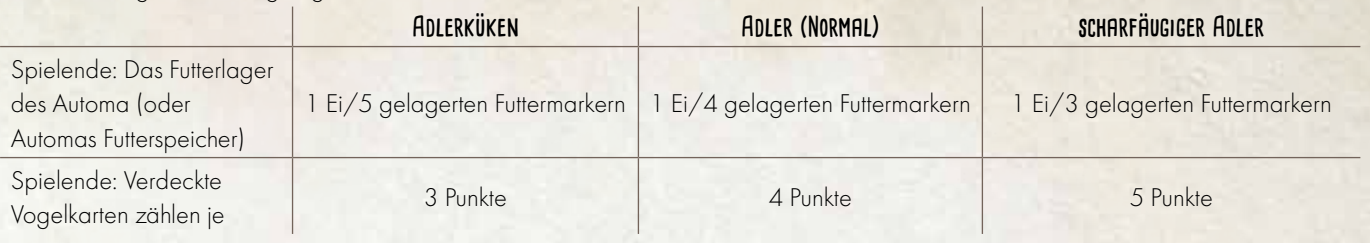

## **Duellmarker legen**

Wenn der Automa die Aktion "Karten ziehen" oder "einen Vogel spielen" ausführt, legt er einen Duellmarker auf die Duellkarte. Dabei ignoriert er alle Bedingungen der gespielten Vogelkarte für die Platzierung des Duellmarkers. Stattdessen nutzt er auf der Automa-Karte die Symbole in der rechten Spalte (direkt neben der Anzeigekarte für den Duellmodus) in Kombination mit den folgenden Regeln.

Der Automa erhält keinen Bonus, wenn er den Duellmarker auf ein Feld mit Bonus legt. Er setzt nie mehr als 1 Duellmarker pro Zug und nie mehr als 15 Duellmarker im ganzen Spiel.

## **auf der Duellkarte navigieren**

Bei der Entscheidung, wo der Duellmarker eingesetzt wird, bestimmt das Symbol in der rechten Spalte der Automa-Karte, das neben dem Kartenausschnitt auf der Anzeigekarte für den Duellmodus liegt, in welcher Ecke der Duellkarte du anfängst nach passenden, freien Feldern zu suchen. Dies wird als auf der Duellkarte navigieren bezeichnet.

Jede der 4 Ecken des Kartenausschnitts auf der Anzeigekarte für den Duellmodus enthält eines von 4 Symbolen (ok, 1 der Symbole ist technisch gesehen kein Symbol, aber wir behandeln es jetzt mal als eines).

Beginnend bei der Ecke, deren Symbol mit dem Symbol auf der Automa-Karte übereinstimmt, prüft der Automa jedes Feld der Reihe, bis

er ein passendes Feld für den Duellmarker gefunden hat. Erreicht er die andere Seite der Karte, ohne ein

passendes, freies Feld zu finden, kehrt er wieder zum Ausgangspunkt zurück, nimmt die nächste Reihe darunter oder darüber (je nachdem, ob er in einer oberen oder unteren Ecke begonnen hat) und fährt mit der Prüfung fort. Dies wiederholt er solange, bis er ein passendes, freies Feld gefunden hat.

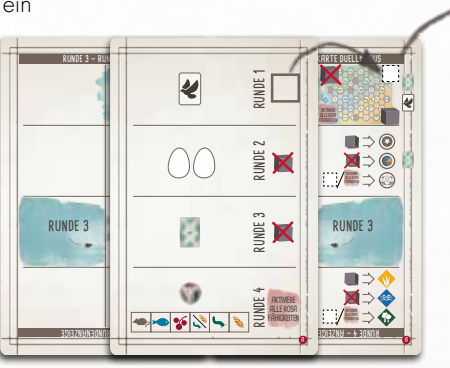

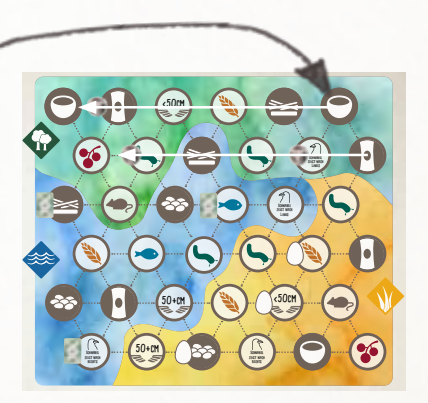

.<br>Beispiel: Es ist Runde 1. Auf der Automa-Karte, neben dem Kartenausschnitt auf der Anzeigekarte für den Duell-**0 0 0 0** *oberen Ecke. Daher beginnt der Automa in der rechten oberen Ecke in der oberen Reihe von rechts nach links die*  Felder zu prüfen. Da dort kein passendes Feld dabei ist, springt er in die nächste Reihe und prüft dort ebenfalls modus, ist kein Symbol abgebildet. Auf dem Kartenausschnitt ist das Symbol für "Kein Symbol" in der rechten *von rechts nach links alle Felder. Der Automa fährt damit solange fort, bis er ein passendes Feld gefunden hat.*

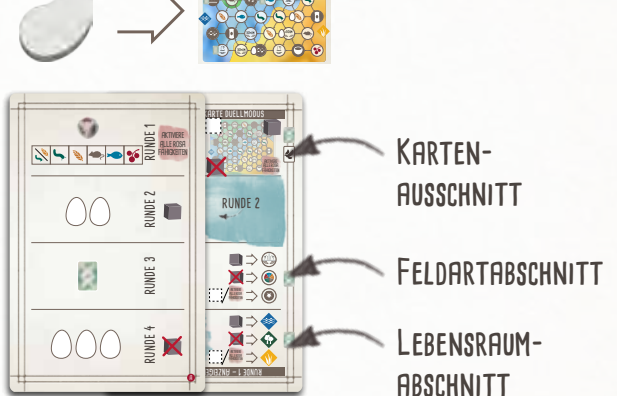

#### **Nach dem Spielen eines Vogels**

*Nachdem Automa die Aktion "einen Vogel spielen" beendet hat, setzt er einen Duellmarker ein. Das Feld, auf das er den Duellmarker einsetzt, hängt vom aktuellen Rundenziel ab.*

Abhängig vom Kartenausschnitt auf der Anzeigekarte für den Duellmodus, navigiert der Automa auf der Duellkarte, bis er ein freies Feld findet, das seinen Fortschritt für das aktuelle Rundenziel verbessert. Er setzt dort einen Duellmarker ein.

*Beachte: Gibt es kein entsprechendes Feld, legt der Automa einen Duellmarker auf das erste freie Feld und ignoriert das Rundenziel.* 

#### **Nach dem Ziehen von Karten**

*Nachdem Automa die Aktion "Karten ziehen" beendet hat, setzt er einen Duellmarker ein. Das Feld, auf das er den Duellmarker einsetzt, hängt von der Anzeigekarte für den Duellmodus ab.*

Abhängig vom Kartenausschnitt auf der Anzeigekarte für den Duellmodus, **navigiert der Automa** auf der Duellkarte, bis er ein freies Feld findet, das der Kombination aus Lebensraum und Feldart entspricht, die auf der Anzeigekarte für den Duellmodus gezeigt sind. Er setzt dort einen Duellmarker ein.

Um den Lebensraum und die Feldart zu bestimmen, vergleiche die Symbole in der rechten Spalte der Automa-Karte, die neben dem Feldartabschnitt und dem Lebensraumabschnitt liegen, mit den Symbolen in den danebenliegenden Abschnitten:

- Vergleiche das Symbol, das neben dem Feldartabschnitt liegt, mit den Symbolen im Feldartabschnitt, um das Feld zu bestimmen (Nest, Futter, andere).
- Vergleiche das Symbol, das neben dem Lebensraumabschnitt liegt, mit den Symbolen im Lebensraumabschnitt, um den Lebensraum zu bestimmen (Wald, Grasland, Wasser).

Nur Felder auf der Duellkarte mit der entsprechenden Kombination aus Lebensraum und Feldart gelten als passende Felder, um einen Duellmarker zu setzen.

*Beachte: Duellmarker können nur auf freie Felder gesetzt werden.*

Beispiel: Im linken Beispiel liegt neben dem Feldartabschnitt das **X** -Symbol. Daher muss der **Duellmarker auf ein Feld mit Futter gesetzt werden. Neben dem Lebensraumabschnitt ist das <b>AKTIVER** *-Symbol gezeigt. Daher muss das Feld im Waldlebensraum liegen. Passende Felder sind also Futterfelder im Waldlebensraum.*

Gibt es kein passendes, freies Feld, dann setzt der Automa keinen Duellmarker ein.

## **Variante: Automas Futterspeicher**

Automas Futterspeicher kannst du mit einer beliebigen Kombination an Erweiterungen spielen. Allerdings hat diese Variante weniger Einfluss, wenn es weniger Vögel gibt, die deinen Mitspielern etwas geben.

Der Automa hortet während des Spiels Marker, wenn er durch eine braune oder weiße Fähigkeit etwas erhalten würde. Dafür werden Futtermarker aus dem Vorrat verwendet, wobei die Art des Futters keine Rolle spielt.

Wenn du mit "Automas Futterspeicher" spielst, nutze nicht "Das Futterlager des Automa".

#### **Dein Zug**

**Braune und weiße Fähigkeiten:** Der Automa nimmt an braunen und weißen Fähigkeiten nur wie hier beschrieben teil. Für jeden Rohstoff, den Automa erhalten würde und jeden Rohstoff, den er dafür abgeben müsste, tue Folgendes:

- Pro oder , den Automa erhalten würde, hortet er 1 Marker. Für jeden, den er abgeben müsste, legt er 1 Marker in den Vorrat zurück.
- Pro  $\ddot{\mathbf{r}}$ , den Automa erhalten würde, hortet er 2 Marker. Für jeden, den er abgeben müsste, legt er 1 Marker in den Vorrat zurück. *Beachte: Nektar ist ein Futter aus der Ozeanienerweiterung.*
- Pro , die Automa erhalten würde, hortet er 2 Marker. Für jede, die er abgeben müsste, legt er 1 Marker in den Vorrat zurück.
- Pro  $\left( \cdot \right)$ , das Automa erhalten würde, hortet er 3 Marker. Für jedes, das er abgeben müsste, legt er 2 Marker in den Vorrat zurück.
- Für jede **er die** Automa erhalten würde, hortet er 6 Marker.

#### **Weitere Detailregeln dazu:**

- Wenn du dem Automa etwas geben würdest, lege es stattdessen in den Vorrat und lass ihn entsprechend viele Marker horten.
- Wenn der Automa Futter lagern oder eine Karte schieben würde, hortet er stattdessen 3 Marker (siehe Beispiel 5).
- Darf der Automa die Rohstoffart wählen, wählt er immer (siehe Beispiel 6).
- Bei Fähigkeiten mit einer Abgabebedingung erhält der Automa die Differenz an Markern aus zu erhaltenden und abzugebenden Markern (siehe Beispiel 6).
- Der Automa wird nie an einer Fähigkeit teilhaben, bei der er im Ergebnis mehr Marker verlieren als erhalten würde (siehe Beispiel 7).

#### **Beispiel 5.** *BEI AKTIVIERUNG:*

Alle Spieler dürfen 1<sup>1</sup> aus ihrer Hand unter *eine Karte in ihrem Lebensraum schieben*  und/oder 1  $\infty$  aus ihrem Vorrat auf einer Karte in ihrem  $\hat{P}$  Lebensraum lagern.

*• Der Automa erhält 6 Marker (3 für das Schieben und 3 für das Lagern) und gibt*  2 Marker ab (1 für die and 1 für *den ). Er hortet also 4 Marker.*

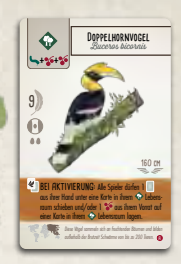

#### **Beispiel 6.** *BEIM AUSSPIELEN:*

*Ziehe 2 neue und behalte 1 davon. Deine Mitspieler dürfen 2 beliebige Rohstoffe ( ,* 

- *, ) abgeben, um dies auch zu tun.*
- **•** Der Automa erhält 6 Marker (für die und gibt 2 Marker ab (für die 2<sup>1</sup>) *Er hortet also 4 Marker.*

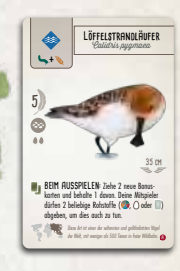

#### **Beispiel 7.** *BEI AKTIVIERUNG: Alle Spieler dürfen 1 von einem Vogel entfernen. Jeder, der dies tut, erhält 1 aus dem Vorrat.*

*• Der Automa tut dies nicht, da er*  1 Marker für das **ab** horten würde, *aber 2 für das abgeben müsste.* 

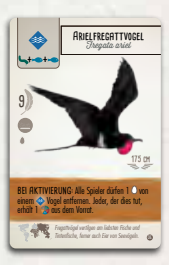

*Der Arielfregattvogel stammt aus der Ozeanienerweiterung.*

## **Credits**

Der Automa für das Grundspiel wurde entwickelt von David Studley mit Morten Monrad Pedersen, Lines J. Hutter, Jan Schröder und Nick Shaw.

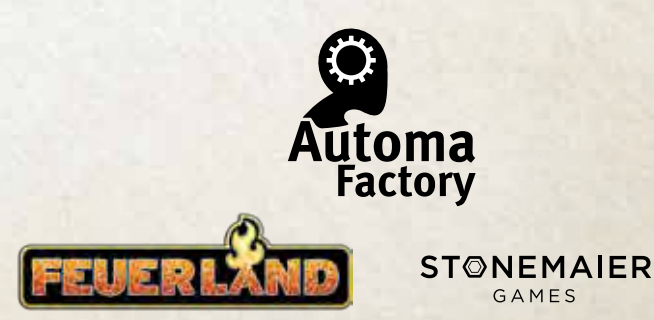